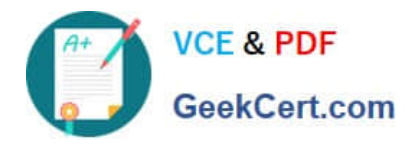

# **117-102Q&As**

Lpi Level 1 Exam 102

## **Pass home 117-102 Exam with 100% Guarantee**

Free Download Real Questions & Answers **PDF** and **VCE** file from:

**https://www.geekcert.com/117-102.html**

100% Passing Guarantee 100% Money Back Assurance

Following Questions and Answers are all new published by home Official Exam Center

**8 Instant Download After Purchase** 

**83 100% Money Back Guarantee** 

- 365 Days Free Update
- 800,000+ Satisfied Customers

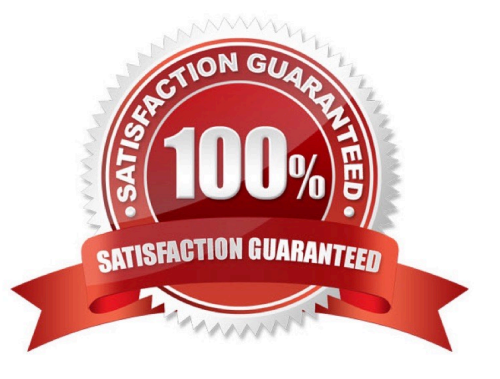

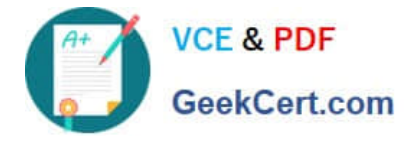

#### **QUESTION 1**

What command could you use to confirm function of a ppp connection before establishing it?

- A. minicom
- B. hyperterminal
- C. setserial
- D. modemset
- E. None of the choices

Correct Answer: A

#### **QUESTION 2**

You use the public NTP server time.nist.gov to make sure your system clock is accurate before using it to adjust your hardware clock. Complete the following command to accomplish this: \_\_\_\_\_\_\_ time.nist.gov

Correct Answer: ntpdate

With the command ntpdate time.nist.gov you can set your clock.

#### **QUESTION 3**

GNU Make determines which pieces of a large program need to be recompiled and issues the commands to recompile them when necessary.

A. true

B. false

Correct Answer: A

GNU Make is a program that determines which pieces of a large program need to be recompiled and issues the commands to recompile them, when necessary.

#### **QUESTION 4**

You wish to list the contents of your crontab. Type in the simplest command to do this

Correct Answer: crontab -l

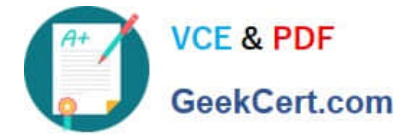

#### **QUESTION 5**

Where are command line aliases defined for a user?

Type the full path and name of the file for the currently logged in user.

Correct Answer: /.bashrc

[117-102 Practice Test](https://www.geekcert.com/117-102.html) [117-102 Exam Questions](https://www.geekcert.com/117-102.html) [117-102 Braindumps](https://www.geekcert.com/117-102.html)

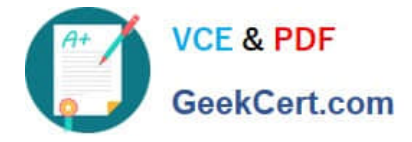

To Read the Whole Q&As, please purchase the Complete Version from Our website.

## **Try our product !**

100% Guaranteed Success 100% Money Back Guarantee 365 Days Free Update Instant Download After Purchase 24x7 Customer Support Average 99.9% Success Rate More than 800,000 Satisfied Customers Worldwide Multi-Platform capabilities - Windows, Mac, Android, iPhone, iPod, iPad, Kindle

We provide exam PDF and VCE of Cisco, Microsoft, IBM, CompTIA, Oracle and other IT Certifications. You can view Vendor list of All Certification Exams offered:

#### https://www.geekcert.com/allproducts

### **Need Help**

Please provide as much detail as possible so we can best assist you. To update a previously submitted ticket:

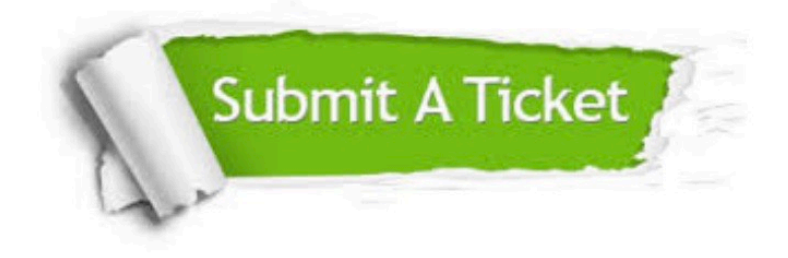

#### **One Year Free Update**

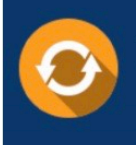

Free update is available within One fear after your purchase. After One Year, you will get 50% discounts for updating. And we are proud to .<br>poast a 24/7 efficient Customer upport system via Email

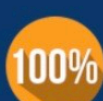

**Money Back Guarantee** 

To ensure that you are spending on quality products, we provide 100% money back guarantee for 30 days from the date of purchase

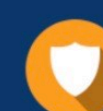

#### **Security & Privacy**

We respect customer privacy. We use McAfee's security service to provide you with utmost security for vour personal information & peace of mind.

Any charges made through this site will appear as Global Simulators Limited. All trademarks are the property of their respective owners. Copyright © geekcert, All Rights Reserved.